# MANAGING YOUR ORCID ID

## What is ORCID?

ORCID stands for Open Researcher and Contributor ID. An ORCID iD is a free, unique, persistent identifier assigned to an individual researcher which disambiguates them from other researchers (i.e. 0000-0002-7256-0127).

Unlike other research identifiers, ORCID is open source, open access, non-profit and easily links to other IDs and their metrics.

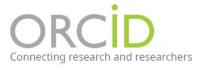

## Why have an ORCID iD?

- Easy to register and use
- Increases visibility by compiling all your research output in one place
- Saves time by reducing manual data entry
- **Promotes** your research and facilitates collaboration
- **Streamlines** research workflow, such as manuscript and grant submissions
- **Moves with you**: research data stays with you across organizations and national boundaries

## When to use your ORCID iD

- When submitting a journal article or uploading a dataset
- When applying for a grant
- When applying for or starting a new job
- When presenting at a conference, using a personal ORCID iD QR Code

## How to get started

- 1. **Register** at <u>https://orcid.org/register</u> to sign up for an instant iD.
- 2. Add your professional information, including all associated affiliations, countries, name variants, and emails.
- 3. Add publications by linking to other identifiers such as Scopus, ResearcherID, and LinkedIn, by importing works from a BibTeX file, or by adding them manually.
- 4. Add your ORCID iD to your CV, website, email signature, social media accounts, business cards, manuscript submissions, grant applications, and research workflows.

co 🛈

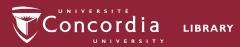

# MANAGING YOUR ORCID ID

## Key Benefits for Scholars

## Josiah Carberry Also known as Josiah Stinkney Carberry, J. Carberry, J. S. Carberry https://orcid.org/ Biography 0000-0002-1825-0097 Josiah Carberry is a fictitious person. This account is used as a demonstration account by ORCID, CrossRef and others who wish to demonstrate the interaction of ORCID with other scholarly communication systems without having to use a real-person's account. Institutional Josiah Stinkney Carberry is a fictional professor, created as a joke in 1929. He is said to still teach at Brown University, and to be known foi his work in "osvchoceramics", the supposed study of "cracked pots". See his Wikipedia entry for more details. affiliations Websites & social links Activitie Expand all Brown University Page > Employment (2) \_\_\_\_ Sort Your unique iD Scholarly output Wikipedia Entry ~ Works (6) = Sort Other IDs Other fields: Scopus Author ID: 7007156898 A Methodology for the Emulation of Architectu Funding 2012 | Journal article Show more detail Keywords > DOI: 10.5555/12345660 Part of ISSN: 0264-3561 Peer review psychoceramics, ionian philology Source: Josiah Carberry via Crossref Metadata Search 🛛 🗙 Preferred source (of 2) Service

## Helps to Verify Your Scholarly **Identity** Online

Many researchers share the same name, while others have different names during their career, or different variations of the same one. An ORCID iD helps to ensure that all of your works are properly attributed to you using a persistent 16- digit identifier.

## Increasingly Required by **Publishers**

Scholars can anticipate the increasing likelihood of being asked to provide an ORCID iD at the point of manuscript submission to ensure accurate capture of their name and institutional details.

## Control Privacy Settings for Each Item

The permissions structure in ORCID is very granular. You can control the visibility (and privacy) of every element in your profile by allowing access to "everyone," "trusted" parties, or "only me."

## Lowers Administrative Workload

An ORCID iD allows you to manage your scholarship in one place. Errors corrected in your ORCID profile will automatically update in key databases.

Questions? Learn more at: library.concordia.ca/research/orcid

Adapted by Saelan Twerdy from York University's "Managing Your ORCID iD," CC-BY 4.0, August 2022.

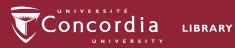

Your ORCID record